# **TRAVAUX PRATIQUES POUR L'OPTION IESP PORTS PARALLÈLE ET SÉRIE, QUELQUES EXPÉRIENCES**

### **Carol PRAVDA**

*Lycée Mangin 34 rue Gambetta Sarrebourg 57401 c.pravda@ac-nancy-metz.fr*

**Roland MARET** *Collège de Cirey-sur-Vezouze avenue Joffre 54480 r.maret@ac-nancy-metz.fr*

### **1. Simulation de moteur pas à pas**

L'objectif est de faire comprendre le principe de fonctionnement d'un moteur pas à pas à l'aide d'un modèle simple comprenant une aiguille aimantée et deux bobines.

Le module *OPTO4* comprend 4 sorties de puissance opto-isolées pour assurer la sécurité du port parallèle.

Le module *RELBOB* assure la commande de l'alimentation et du sens du courant dans chacune des bobines, grâce à deux relais électromagnétiques.

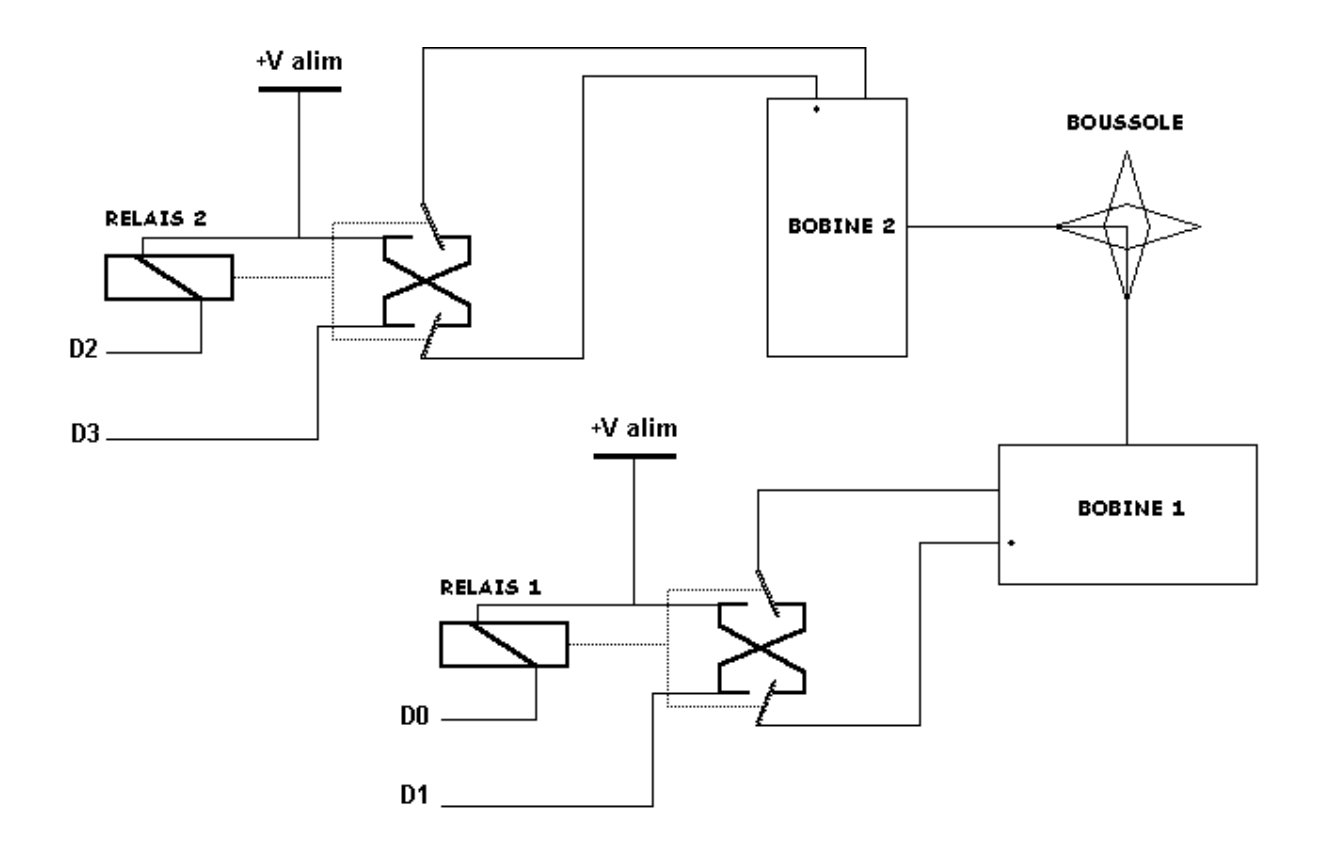

La commande de la maquette est d'abord réalisée "à la main" avec des interrupteurs.

La commande est ensuite confiée à un programme QBASIC. Celui-ci permet de choisir les conditions de fonctionnement : vitesse, sens de rotation, mode par pas entier ou demi-pas.

Un moteur pas à pas réel sera enfin piloté par le même programme. Schéma de principe du montage piloté par ordinateur :

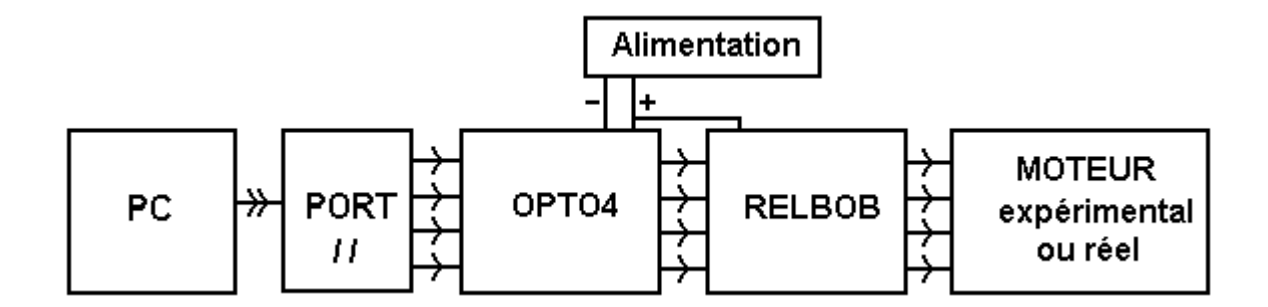

### **2. Lecture d'un fichier-son**

Le module *CNAPOND* comprend un *convertisseur numérique-analogique* à résistances pondérées, utilisant 8 sorties du port parallèle.

A partir d'un fichier créé avec une carte-son, l'idée est de mettre en évidence l'influence de la résolution et de la fréquence d'échantillonnage sur le son perçu.

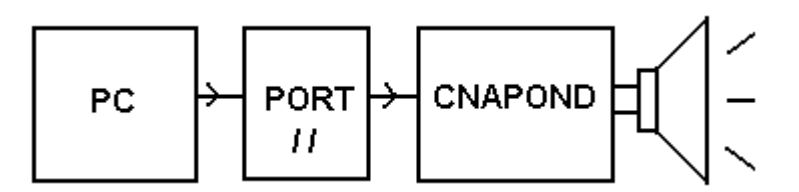

## **3. Liaison série entre 2 PC - Transmission filaire, optique, radio**

On étudie d'abord une *liaison minimale unidirectionnelle entre 2 PC*, avec visualisation des signaux sur l'oscilloscope. La gestion de la transmission par le port série est particulièrement simple en langage QBASIC.

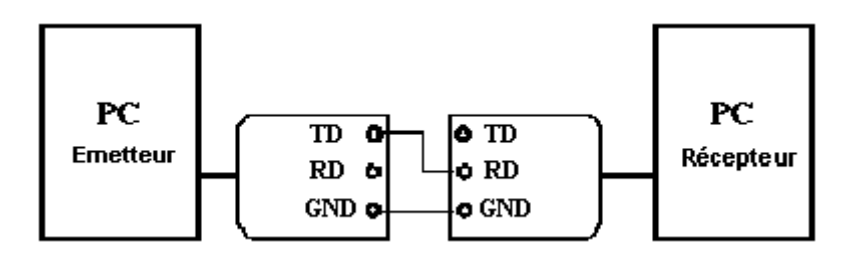

On réalise ensuite cette liaison à l'aide d'une DEL puis d'une diode LASER, avec réception par phototransistor. La compatibilité des niveaux de tension est assurée par un montage comparateur.

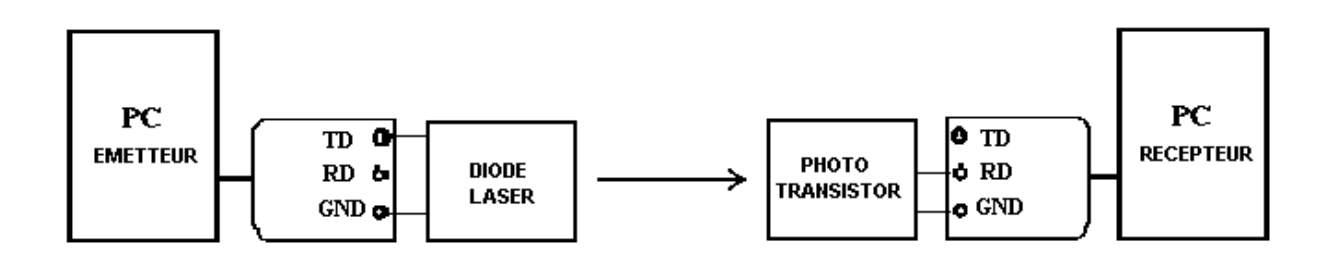

On montre ensuite que l'interprétation correcte du message émis dépend du protocole déclaré sur le PC récepteur.

Un jeu de modules HF (433 MHz) permet une communication par voie hertzienne et l'exploration des conditions de propagation du signal.

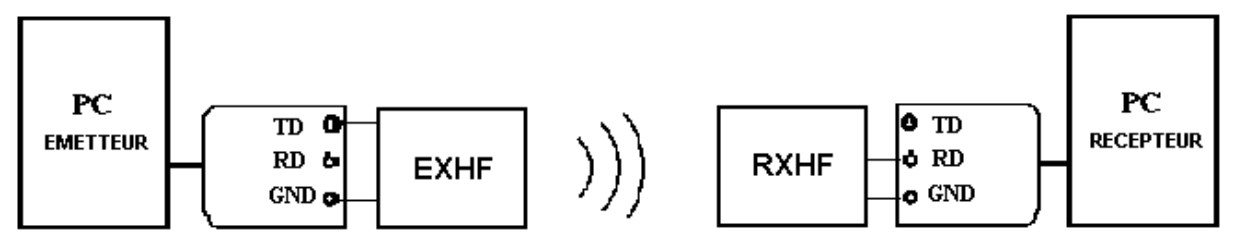

*EXHF* est le *module émetteur*, *RXHF* est le *module récepteur*.

#### **4. Documentation**

Les documents complets et les programmes sont téléchargeables via Internet sur le serveur C.I.E.L. de l'académie de Nancy-Metz : *http://www.ac-nancy-metz.fr,* Enseignement Physique